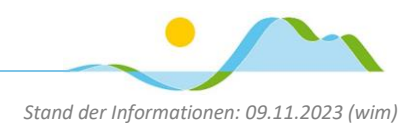

## Neue Seitenvorlage in Goodnotes anlegen

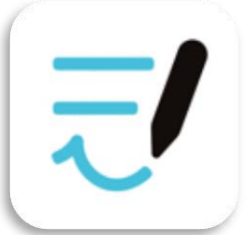

Das Karo-Papier in Goodnotes ist leider kein übliches 5mm-Gitter, daher passt das Lineal nicht wie gewohnt zum Papier. Um dieses Problem zu umgehen kann ein normales 5mm-Karo-Papier in Goodnotes importiert werden und ggf. sogar als "Standardpapier" festgelegt werden. Wie das funktioniert, erkläre ich nachfolgend:

Zuerst die das neue "Papier" als PDF von unserer Homepage herunterladen (in den Ordner "Downloads" auf den iPad). Dann...

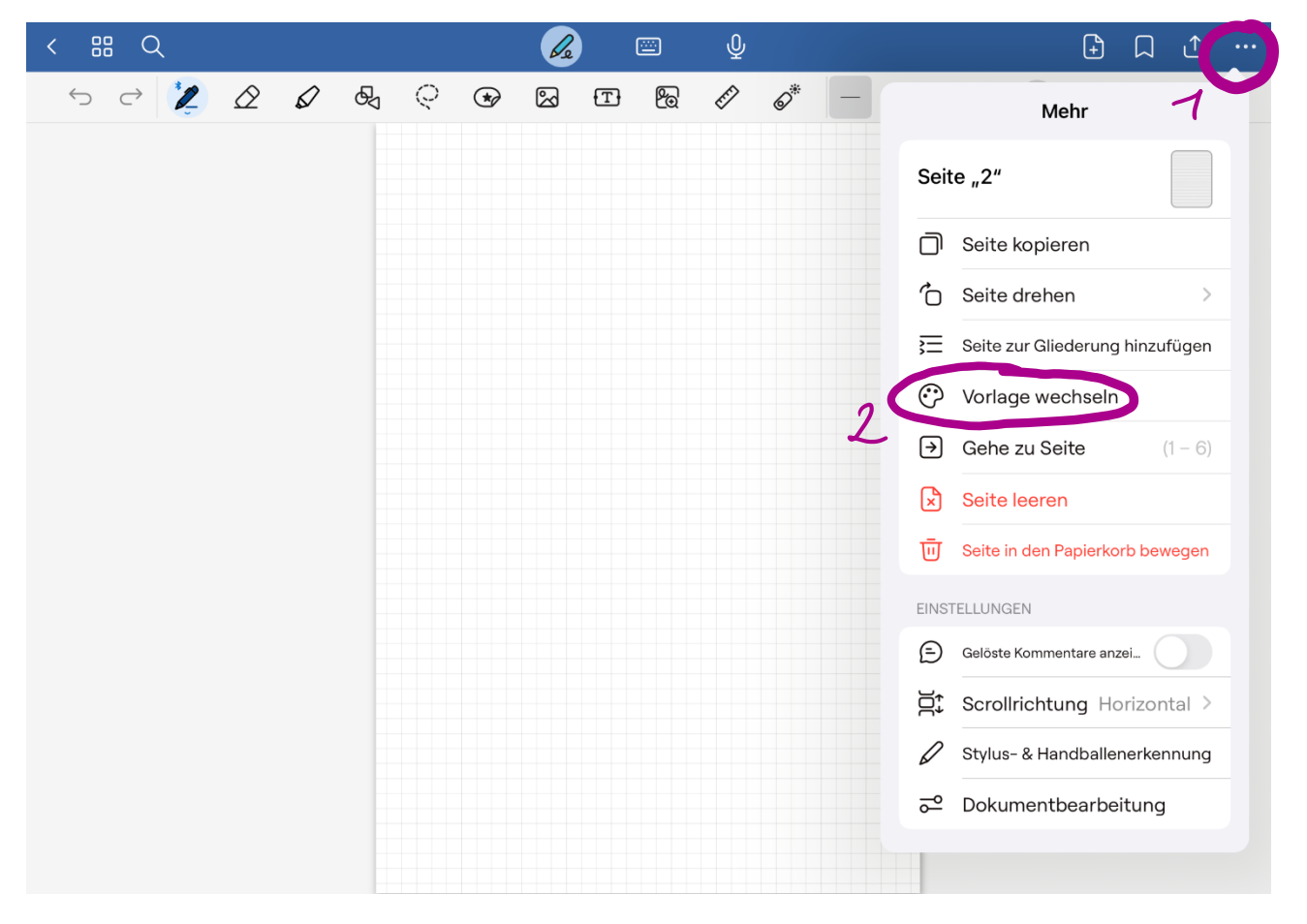

## **Realschule Tegernseer Tal**

Digitale Schule der Zukunft

*Stand der Informationen: 09.11.2023 (wim)*

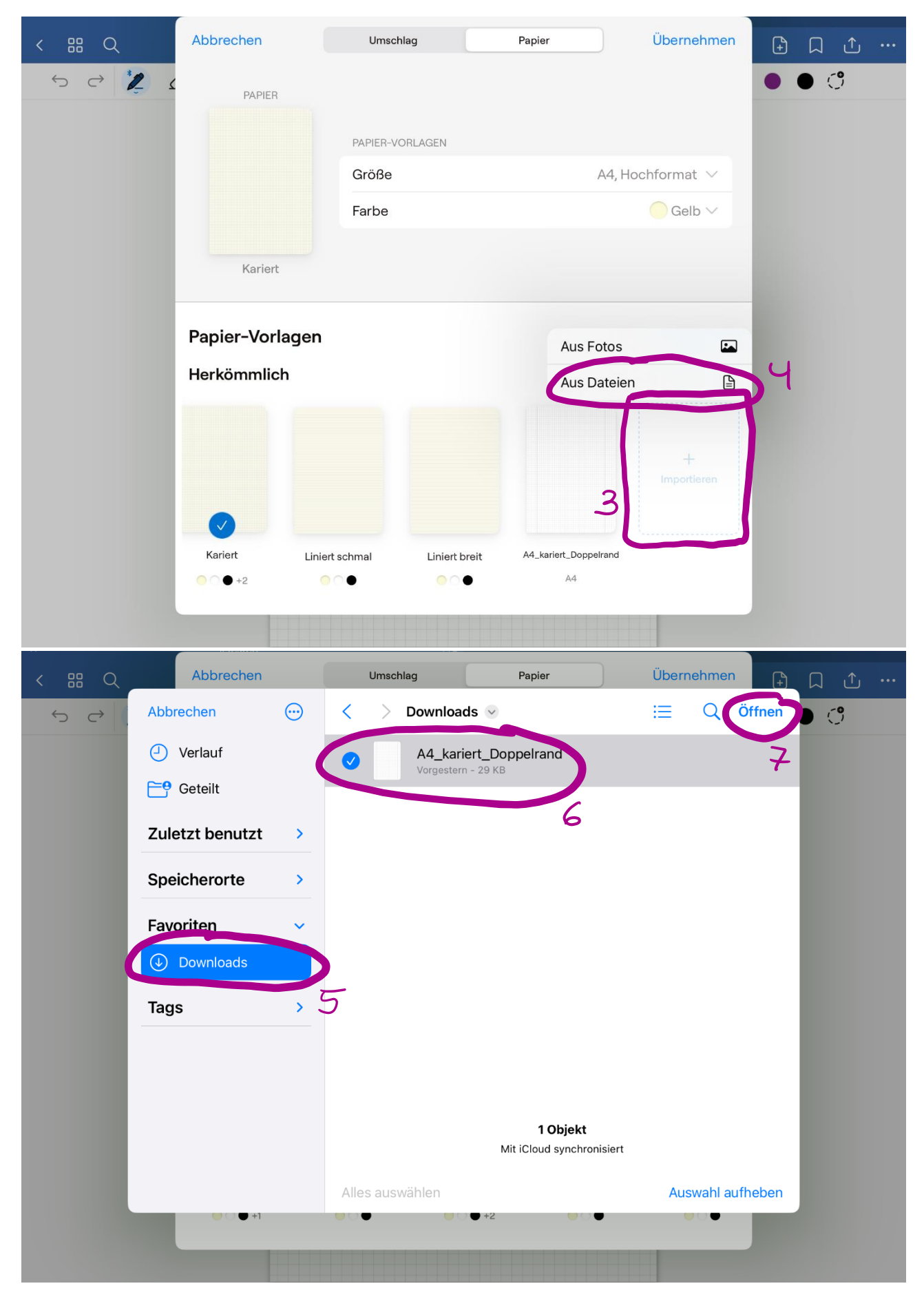

Seite 2 von 3

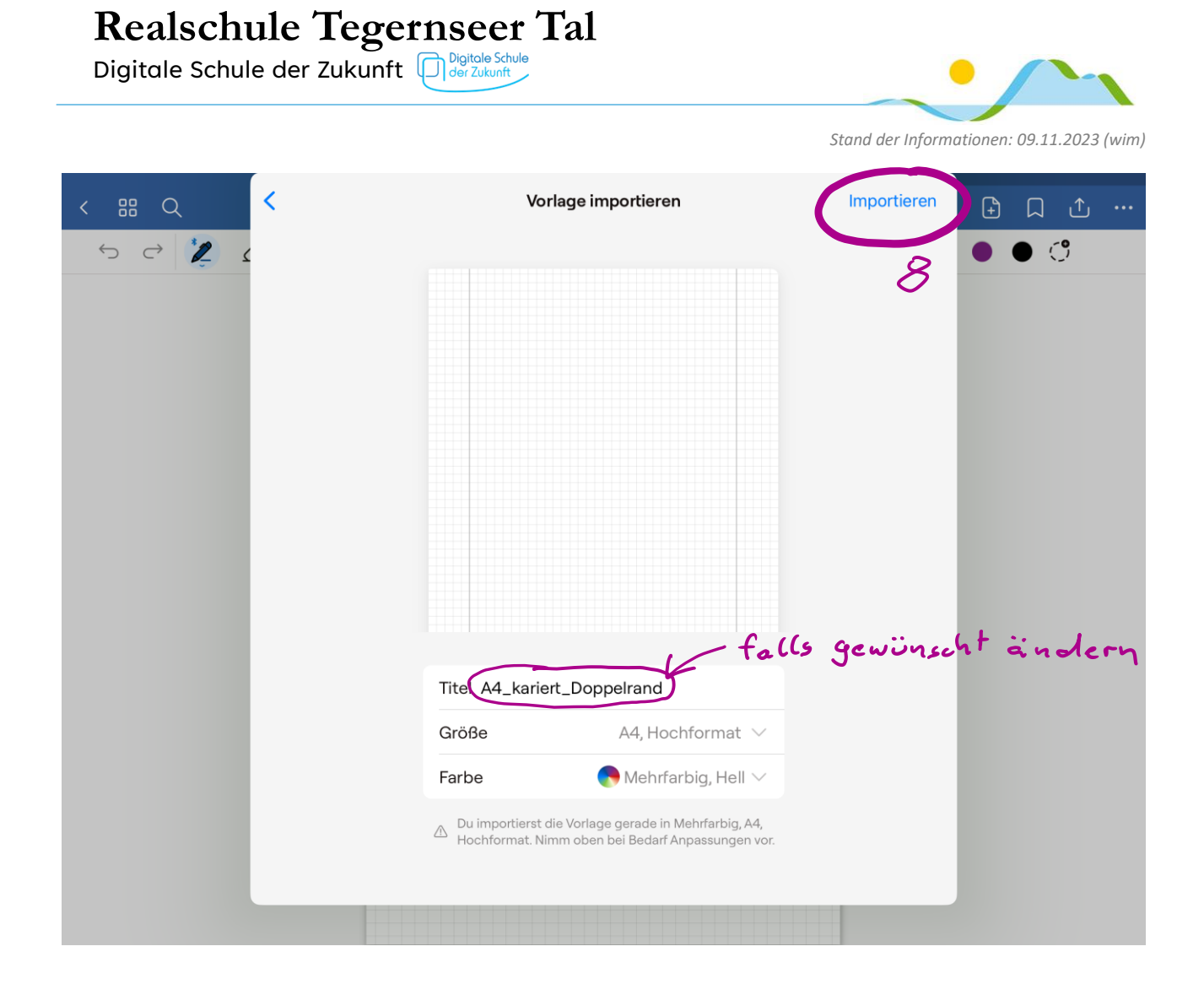

(Die neue Seitenvorlage muss, falls gewünscht, für jedes bestehende Heft festgelegt werden.)